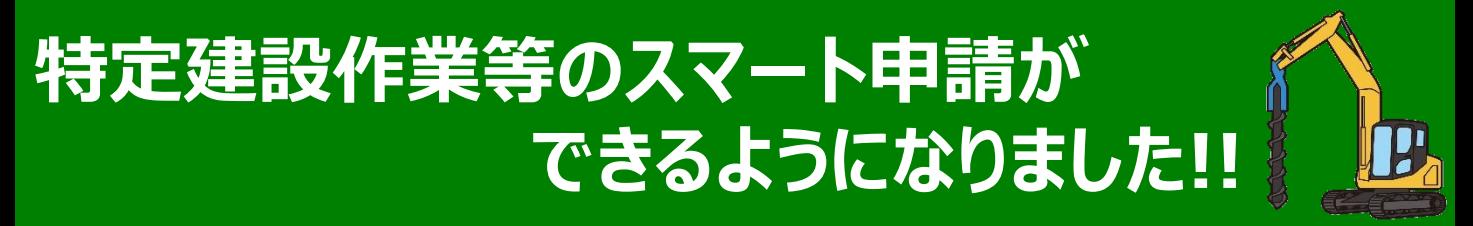

## 札幌市では、**特定建設作業実施届出書**・**建設作業実施報告書**の提出 について、電子メールでの提出に加えて、パソコン・スマートフォン・タブレットなどから、 **スマート申請**ができるようになりました。

※株式会社Grafferが運営するオンライン申請サイト利用しています。

**いつでも**、**どこでも**申請可能!

スマートフォン、タブレットから申請可能!

**簡単操作**で申請が可能!

申請内容を**いつでも確認**可能!

## **申請サイトへのアクセス方法**

申請サイトへは、札幌市のホームページ「**建設作業の規制と届け出等**」から、 または**二次元コード**からアクセスすることができます。

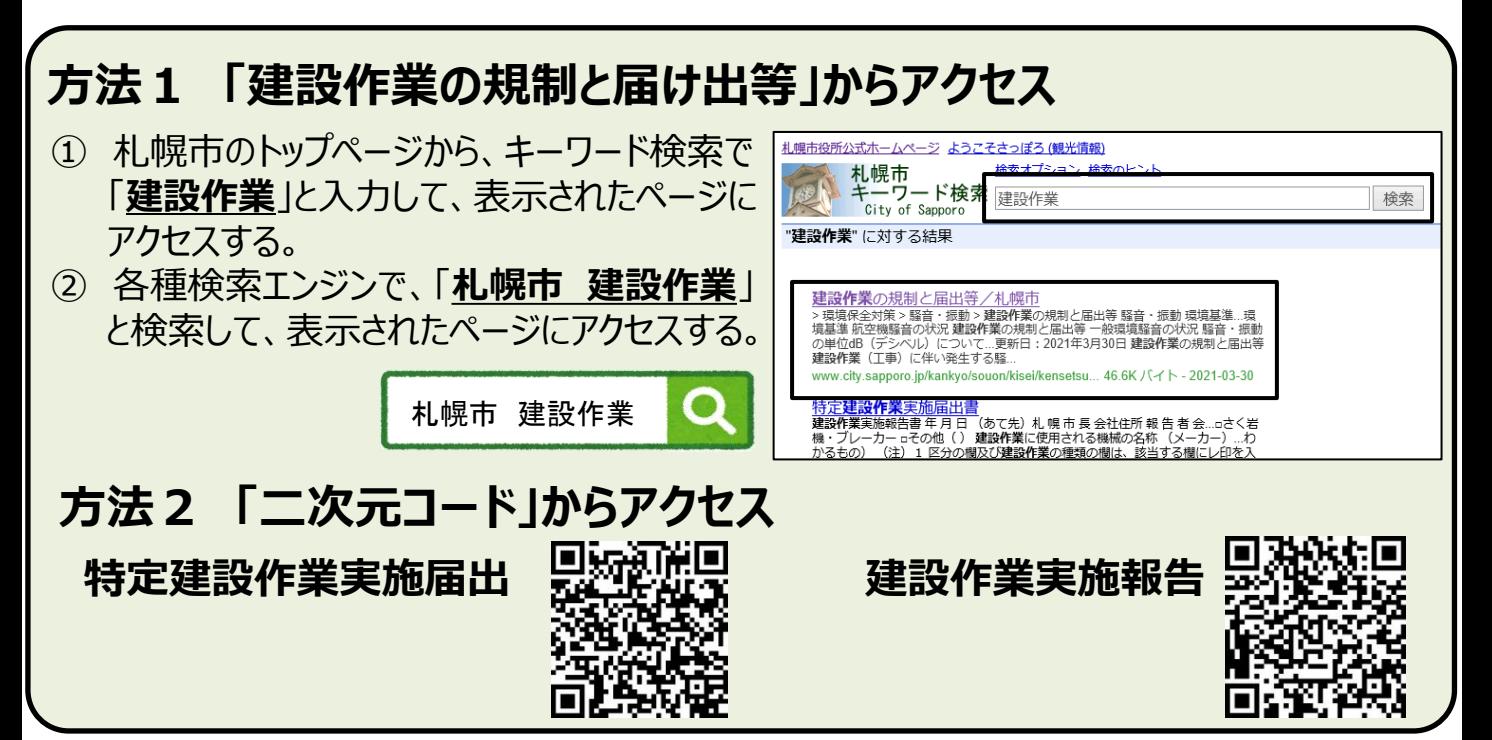

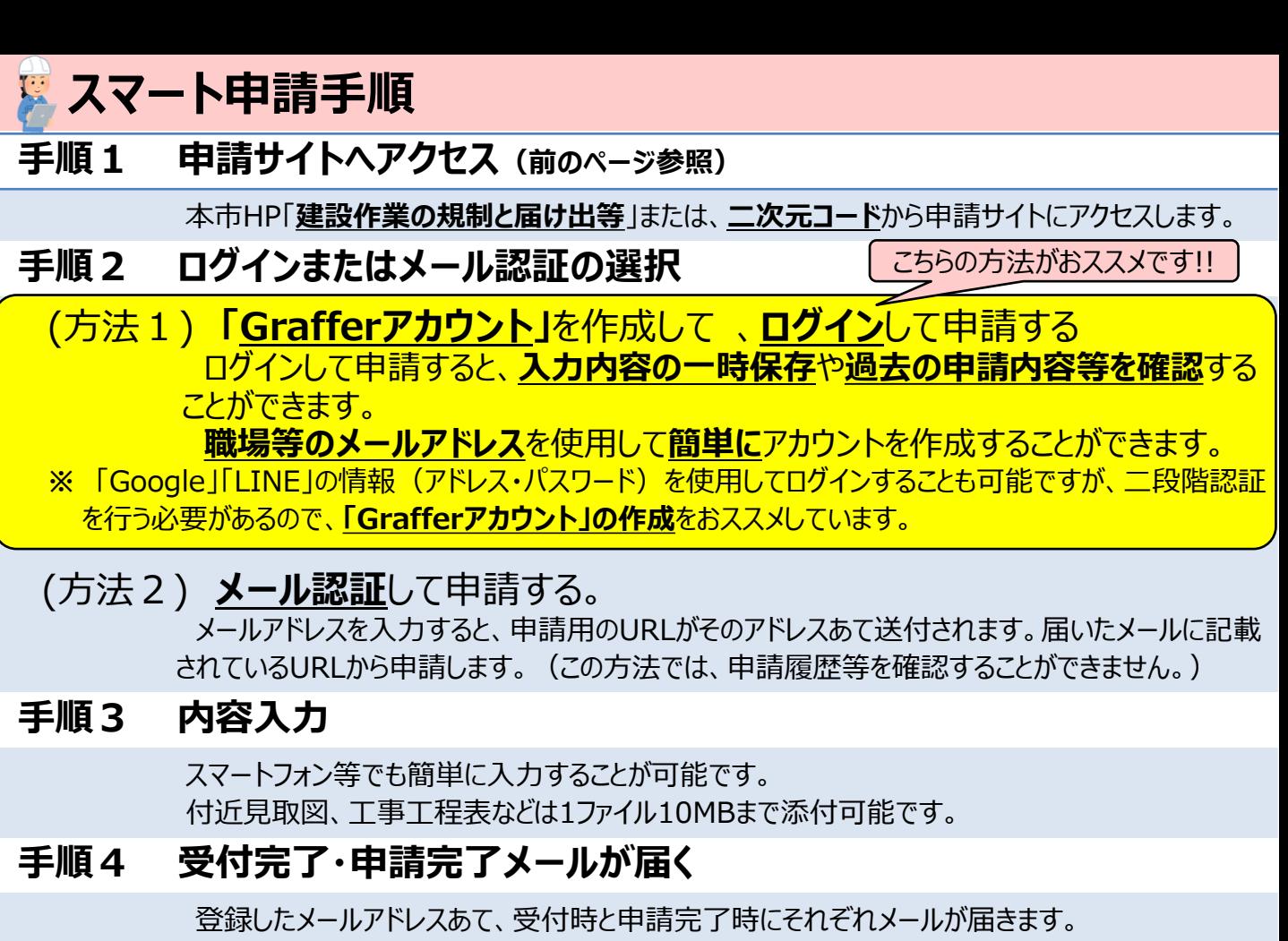

電子申請は、**届出書・報告書の写しがありません**ので申請完了メールを保存するなど してください。

申請状況は、受付・申請完了メールに記載されているURLから確認ができます。

## **レアカウントページ (見本)**

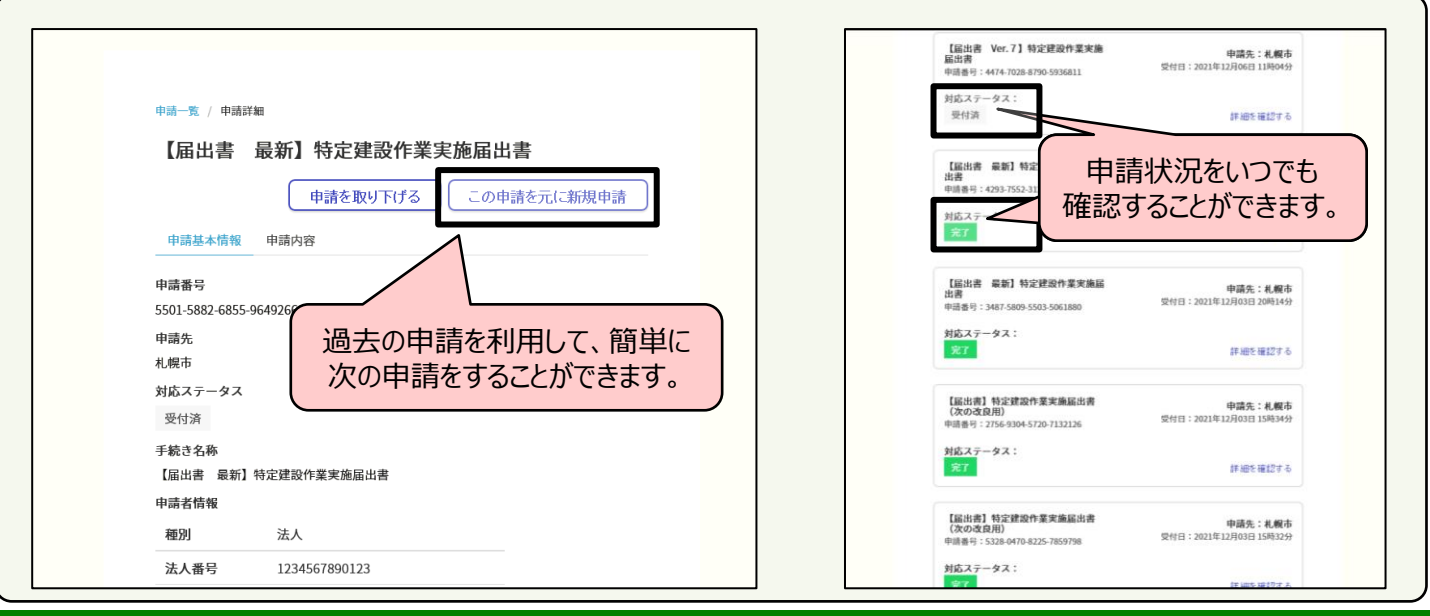

【問い合わせ先】

住 所:〒060-8611 札幌市中央区北1条西2丁目 札幌市役所12階 南側 連絡先:札幌市環境局環境都市推進部 環境対策課(大気騒音係) 電 話: 011-211-2882 メールアドレス: kankyo\_taisaku@city.sapporo.jp